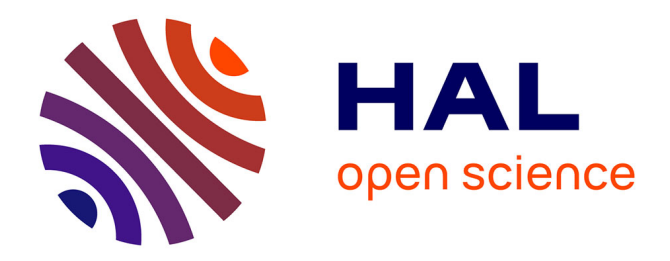

# **INSTRUMENTER LES OPERATIONS D'ÉCOUTE ANALYTIQUE ? UN BILAN DU PROJET 'ÉCOUTES SIGNÉES' (2003-2006)**

Nicolas Donin, Samuel Goldszmidt, Jacques Theureau

# **To cite this version:**

Nicolas Donin, Samuel Goldszmidt, Jacques Theureau. INSTRUMENTER LES OPERATIONS D'ÉCOUTE ANALYTIQUE ? UN BILAN DU PROJET 'ÉCOUTES SIGNÉES' (2003-2006). Journées d'Informatique Musicale, May 2010, Rennes, France. hal-03107433

# **HAL Id: hal-03107433 <https://hal.science/hal-03107433>**

Submitted on 12 Jan 2021

**HAL** is a multi-disciplinary open access archive for the deposit and dissemination of scientific research documents, whether they are published or not. The documents may come from teaching and research institutions in France or abroad, or from public or private research centers.

L'archive ouverte pluridisciplinaire **HAL**, est destinée au dépôt et à la diffusion de documents scientifiques de niveau recherche, publiés ou non, émanant des établissements d'enseignement et de recherche français ou étrangers, des laboratoires publics ou privés.

# **INSTRUMENTER LES OPERATIONS D'ÉCOUTE ANALYTIQUE ? UN BILAN DU PROJET 'ÉCOUTES SIGNÉES' (2003-2006)**

*Nicolas Donin Samuel Goldszmidt Jacques Theureau*  S.T.M.S. (UMR 9912) IRCAM-CNRS 1, pl. Igor-Stravinsky F-75004 Paris prenom.nom (at) ircam.fr

# **RÉSUMÉ**

Le projet "Écoutes signées" portait sur la conception d'outils d'assistance à l'écoute analytique de la musique. Maquettes et prototypes de modules informatiques ont été développés collaborativement par un ingénieur multimédia, un musicologue, un ergonome et des musiciens dont la pratique d'écoute était ainsi explicitée et outillée. Nous présentons un bilan de l'ensemble des travaux menés dans ce cadre et les inscrivons dans un programme de recherche technologique plus large.

# **1. INTRODUCTION**

S'il y a abondance d'outils de création musicale, il existe peu d'outils d'assistance à l'écoute musicale. Il existe bien des dispositifs portatifs autonomes du type baladeur. Mais ces derniers ont été conçus et vendus sur la seule base de leur capacité de stockage (qui n'a cessé d'augmenter), de la qualité d'encodage des fichiers musicaux (qui, elle aussi, n'a cessé d'augmenter, passant de 128kbps comme norme en 2003, à 190kbps voir 320kbps en 2006), et de l'ergonomie de leur interface d'accès à ces fichiers musicaux (dont les progrès sont mitigés). Une fois la lecture d'une musique déclenchée, très peu de fonctions d'assistance à l'écoute ont été développées et proposées à l'utilisateur hormis une barre de navigation dans le son. Pourtant, bien des technologies pourraient enrichir cette écoute.

Parti de ce constat, le projet "Écoutes signées" a tenté, durant une période déterminée et avec des moyens déterminés, d'explorer différentes instrumentations possibles de l'écoute musicale, susceptibles d'enrichir des pratiques d'écoute existantes et de s'intégrer à des dispositifs techniques actuels ou futurs. Si l'impulsion initiale du projet est due à un philosophe alors directeur de l'Ircam, Bernard Stiegler, sa réalisation et sa transformation ressortissent au programme de recherche d'un groupe associant musicologie, ergonomie cognitive et ingénierie documentaire multimédia (voir [23]). L'intérêt de faire un bilan du projet est multiple : rassemblement d'informations inégalement publiées ; mise en évidence des idées directrices qui les soustendent ; retour critique sur une expérience dont les

principes conservent un potentiel de fécondité à exploiter, par nous ou par d'autres.

#### **2. ABORDER L'ÉCOUTE MUSICALE COMME UNE PRATIQUE HISTORIQUEMENT ET TECHNIQUEMENT SITUÉE**

Le projet "Écoutes signées" posait que l'écoute musicale est 1) *active* (ce n'est pas une réception passive d'informations), 2) *médiate* (elle a lieu dans un contexte spécifique et au moyen de médiations techniques), et 3) *singulière* (si certaines caractéristiques d'une écoute sont largement partagées, d'autres sont irréductiblement liées à la situation, la pratique et l'individu considérés). En conséquence, concevoir des outils d'aide à l'écoute impliquait 1) une relation à des pratiques individuelles ou collectives, 2) une insertion "écologique" dans un environnement technique et cognitif pré-existant, 3) une prise au sérieux du caractère idiosyncrasique, difficilement généralisable, des manières d'écouter susceptibles d'être observées et instrumentées.

#### **2.1. Musicologie et instrumentation de l'écoute**

Ces postulats se réfèrent à divers travaux pionniers en musicologie de l'écoute : une étude empirique de Delalande a proposé une typologie de « conduites d'écoute » face à une même œuvre entendue dans les mêmes conditions par plusieurs sujets [6] ; Hennion et al. ont enquêté sur les formats et dispositifs de l'écoute des amateurs actuels de musique [18] ; Szendy a mis en évidence l'historicité constitutive de l'écoute ainsi que sa capacité à être « signée » et « adressée » [22] ; Sterne [21] et Maisonneuve [19] ont fait l'archéologie de pratiques d'écoute éloignées dans le temps (avant et après l'invention du phonographe) ; nos propres travaux musicologiques, réalisés en parallèle du projet "Écoutes signées", ont montré les liens entre l'analyse musicale et diverses techniques d'écoute attentive depuis la fin du XIXe siècle [4]. Enfin, parmi les rares précédents reliant réflexion sur l'écoute musicale et projet informatique, on citera les travaux de Philippe Aigrain et al. [1] et ceux relatifs à l'Acousmographe au GRM [15]. S'ajoutent nos propres recherches empiriques (en relation ou en parallèle avec les "Écoutes signées") qui

ont abordé l'écoute dans les activités de composition et d'interprétation musicales (voir, par ex., [12] et [14]).

#### **2.2. Un programme de recherche technologique…**

Plus généralement, le programme de recherche technologique dans lequel s'est inscrit le projet "Écoutes signées" peut être caractérisé par son objet (la conception d'outils d'assistance à l'écoute musicale analytique), sa relation avec la formulation et l'étude d'hypothèses empiriques concernant l'écoute musicale, son principe méthodologique essentiel (la participation à cette conception d'« écouteurs qualifiés »), et sa relation privilégiée avec un domaine de l'ingénierie informatique, les techniques hypermédia.

Cet objet ouvre sur une multiplicité d'outils d'assistance à l'écoute musicale analytique, qui peuvent être juxtaposés ou intégrés. Ils sont destinés à participer à la composition de situations dynamiques (c'est-à-dire comprenant l'activité des utilisateurs concernés) dont certains aspects peuvent aussi être conçus (par exemple, peut s'ajouter une conception de la formation nécessaire, etc.), tandis que d'autres aspects ne peuvent constituer que des contraintes de cette conception. Ils sont aussi destinés à connaître des processus d'appropriation et d'individualisation, donc de détournement, divers de la part de ces utilisateurs.

#### **2.3. … ses hypothèses empiriques…**

Dans ce programme de recherche technologique sont en jeu une variété d'hypothèses empiriques sur l'écoute, d'hypothèses sur le développement des processus de conception informatiques et d'hypothèses sur la sélection des techniques hypermédia et les développements à leur faire subir pour les combiner dans les produits de conception. Ces diverses sortes d'hypothèses ne sont pas triviales, en ce sens qu'elles sont pour une bonne part alternatives d'autres hypothèses largement acceptées.

Les hypothèses empiriques sur l'écoute musicale développent les trois principes du projet "Écoutes signées" présentés en introduction à cette section. Parmi ces développements, signalons particulièrement : non monopole de la modalité sensorielle auditive ; insertion de tout moment d'écoute dans une trame de protentions et rétentions ; structure de renvoi (rappel mnémonique à plus ou moins long terme, mais aussi renvoi vers des perceptions et actions futures) ; intégration dans des pratiques plus larges, au passé et au futur (par exemple, la composition, l'interprétation, l'improvisation, mais aussi des pratiques sociales diverses) ; écoute active allant de l'écoute la moins analytique à la plus analytique, celle qu'on peut caractériser comme à la fois attentive au détail, continue, répétée, donnant lieu à inscription, engagée dans des pratiques actives plus larges et susceptible d'être guidée.

#### **2.4. … son principe méthodologique…**

Ce programme de recherche technologique intègre l'ensemble de ces différentes hypothèses sans bénéficier nécessairement d'études empiriques systématiques de l'écoute, et ce grâce à la participation d'« écouteurs qualifiés », c'est-à-dire des individus ou groupes d'individus développant une pratique d'écoute particulière d'un type de corpus particulier, et dont il semble intéressant de concevoir une instrumentation informatisée qui leur permettrait 1) de reproduire et/ou modifier certains aspects de leur pratique d'écoute ; 2) à cette occasion, d'expliciter cette dernière ; 3) de la rendre intelligible à autrui, de la partager, voire d'éprouver sa généralité.

Le collectif de conception regroupe le(s) « écouteur(s) qualifié(s) », un(des) ingénieur(s) multimédia, un musicologue, un ergonome. La coconception passe par cinq étapes : 1) le ciblage d'aspects pertinents de la pratique d'écoute considérée ;<br>2) la schématisation de divers scénarios 2) la schématisation de divers scénarios d'instrumentation, d'abord sous forme papier puis sous forme de maquettes multimédia non fonctionnelles (mais d'apparence suffisamment réaliste pour pouvoir être ou non validées au titre d'objectifs souhaitables) ; 3) la réalisation d'un prototype fonctionnel ; 4) son aboutissement sous forme d'animation, de module, de publication web ou sur support ; 5) l'intégration au sein d'un environnement d'écoute assistée par ordinateur (non encore réalisée).

## **2.5. … et ses techniques hypermédia**

Privilégier la transmission implique, soit d'utiliser des techniques de lecture hypermédia existantes et largement diffusées (pour la période considérée, c'est la suite Macromedia Flash qui dominait le marché, avec le *plug-in* de lecture Macromedia FlashPlayer et l'environnement d'édition Macromedia Flash, les alternatives étaient peu disséminées), soit d'articuler des techniques informatiques musicales, en particulier celles développées à l'Ircam, avec les techniques de lecture hypermédia usuelles (en l'occurrence, le FlashPlayer a été exploité extensivement, notamment en relation avec Max/MSP). Nous voulions aussi pouvoir échanger des données avec d'autres systèmes, garantir l'interopérabilité et la lecture des maquettes, ouvrir aux commentaires et à la critique scientifique, publier sur plusieurs supports et interroger l'interaction de l'utilisateur avec des médias typés (par exemple une partition musicale). Macromedia Flash et Macromedia Director étaient, entre 2003 et 2006, les candidats idéaux pour réaliser ces prototypes. Nous avons opté pour Flash, davantage orienté vers la publication Web.

# **3. DÉROULEMENT DU PROJET**

Le phasage du projet fut le suivant :

- 2003 : identification d'un ensemble de pratiques d'écoute et premières maquettes ponctuelles ;

- 2004-5 : version 2 de plusieurs maquettes et adaptation d'une maquette au projet Semantic Hifi  $[17]$ ;
- 2005-6 : finalisation et publication de plusieurs "écoutes signées".

Les attendus et les résultats de la première phase ayant été décrits et discutés dans [7], nous nous limiterons ici à les résumer et compléter. La deuxième phase a permis un gain en abstraction par l'identification de certaines « opérations » (ou gestes techniques) d'écoute, que nous retiendrons ici pour rubriquer les différentes maquettes présentées. La troisième phase apparaîtra enfin à travers des renvois bibliographiques systématiques aux résultats publiés.

Les différents sous-projets aboutis ou mis en chantier dans la période 2003-2006 sont recensés ci-dessous, afin d'en montrer la variété et les manques, donc les autres possibilités à explorer :

| « Ecouteur »                                        | Corpus                                                                                                    | Dispositif                                                                                                    |
|-----------------------------------------------------|----------------------------------------------------------------------------------------------------|----------------------------------------------------------------------------------------------------|
| Andrea Cera*<br>(compositeur)                       | d'échantillons<br>Sélection<br>d'enregistrements<br>discographiques<br>de<br>musiques populaires                                                                                                   | Micro-séquenceur<br>permettant<br>l'interaction<br>avec<br>chaque item<br>d'une<br>transcription                                                                                         |
| Marc Chemillier*<br>(ethnomusicologue)              | de<br>Enregistrements<br>harpistes NZakara                                                                                                    | Animation visuelle de<br>structure canonique                                                                                                    |
| Nicholas Cook<br>(musicologue)                      | Ensemble<br>de<br>versions<br>1 <sup>er</sup><br>discographiques<br>du<br>Prélude du Clavier Bien<br>Tempéré                                                                                       | Interface<br>de<br>fine<br>navigation<br>(multi-échelles) et de<br>représentations<br>de<br>calculs dans la base<br>de données de sons                                                   |
| Nicolas Donin*<br>(musicologue)                     | Partition + enregistrement<br>d'une pièce de Webern.<br>$E$ nregistrement + partition<br>d'une pièce de Ravel.                                                                                     | Synchronisation<br>multimédia partition +<br>enregistrement<br>$^{+}$<br>annotations<br>temporalisées                                                                                    |
| Jonathan<br>Goldman*<br>(musicologue)               | Partition + enregistrement<br>d'une pièce de Boulez<br>Articles<br>musicologiques<br>sur la mise en tableau                                                                                        | Outil de<br>mise<br>en<br>tableau de segments<br>issus de la partition et<br>synchronisés<br>à<br>$\mathbf{u}$<br>enregistrement                                                         |
| Philippe Leroux*<br>(compositeur)                   | Partition<br>manuscrite<br>et<br>documents<br>liés<br>lа<br>à<br>composition :<br>esquisses.<br>brouillons, fichiers son et<br>entretiens filmés de remise<br>situation<br>de<br>en<br>composition | Outil<br>de<br>navigation<br>dans<br>les traces<br>de<br>composition<br>et<br>maquettes interactives<br>détaillant des aspects<br>componentiels<br>de<br>chaque mouvement de<br>Voi(rex) |
| Membres du MIM*<br>(compositeurs et<br>théoriciens) | Enregistrements sonores et<br>enquête<br>sur<br>l'activité<br>d'analyse musicale<br>du<br><b>MIM</b>                                                                                               | Outil de segmentation<br>audio<br>de<br>et<br>descriptions<br>des<br>segments                                                                                                    |
| Makis Solomos<br>(musicologue)                      | Retranscriptions<br>pré-<br>analytiques de partitions                                                                                                    | Outil de transcription                                                                                                    |

**Table 1**. Liste des différentes « écoutes signées »

Les modalités de participation des « écouteurs qualifiés » n'ont pas été uniformes, la plupart étant physiquement présents (signalés ci-dessus par une \*), tandis que la pratique d'écoute des autres était élicitée sur la base de leurs écrits.

## **4. COMPARER**

Comparer plusieurs versions d'une même œuvre constitue une expérience multiple qui transforme notre écoute de telle ou telle version singulière. En outre, la navigation / comparaison entre plusieurs interprétations est en soi une pratique d'écoute repérée (bien que mal connue), caractéristique d'un rapport moderne à la musique enregistrée.

#### **4.1. La « Bachothèque » : principes**

Le principe de la « Bachothèque », développée en 2004, est de mettre en regard une série d'enregistrements sonores du premier prélude du *Clavier bien tempéré*, et de les rendre comparables par une représentation simultanée de certaines de leurs caractéristiques (durée entre chaque attaque ; tempo moyen par mesure ; intensité moyenne de chaque note), fournies par un algorithme d'alignement entre fichier midi et fichier audio développé à l'Ircam.

Pour ce faire, une référence importante de l'analyse musicale d'interprétation a été mise à contribution : l'étude de N. Cook intitulé "Structure and Performance Timing in Bach's C major Prelude (WTC 1): An Empirical Study" (*Music Analysis*, 6, 1987). Dans cet article, Cook considère que les interprètes sont auteurs d'« analyses musicales » au même titre que les musicologues professionnels, mais à l'importante différence près que leurs analyses sont exprimées sous la forme de réalisations sonores du texte analysé. Par le contrôle des divers aspects expressifs du son (par ex. au piano : l'intensité, le toucher, la pédalisation, le phrasé, etc.), l'interprète propose à sa façon une segmentation, une mise en relation de différents motifs et passages, ou encore un rythme harmonique [8].

#### **4.2. Descriptif fonctionnel**

La Bachothèque regroupe des enregistrements de Glenn Gould, Edwin Fischer, Paul Jacobs, Helmut Walcha, Ralph Kirkpatrick et Wanda Landowska. Deux interfaces principales permettent de naviguer entre ces interprétations.

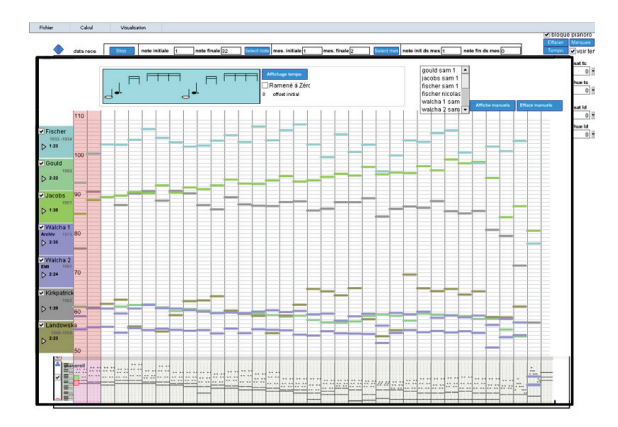

**Figure 1.** Bachothèque - Comparaison de tempi à l'échelle macroscopique

La première interface donne une vision macroscopique du prélude et l'accès à plusieurs types de calculs du tempo moyen par mesure pour chaque interprétation. Un affichage partiel des résultats permet de distinguer des familles d'interprétation sous l'aspect

des variations de tempo. L'écoute d'une section déterminée se fait par une sélection dans une vue synthétique du prélude sous forme de *pianoroll* (en bas sur la Figure 1).

La deuxième interface (Figure 2) propose une visualisation en tableau de chacune des interprétations (forme d'ondes les unes au-dessus des autres) et de la partition (sous deux formes : sur portée linéaire issue du fichier MIDI et sous forme de *pianoroll* – ce dernier étant commun aux deux interfaces). Opérer une sélection depuis l'une de ces représentations sélectionne simultanément les passages correspondants dans les autres lignes, facilitant l'écoute comparée d'un même passage dans chaque version.

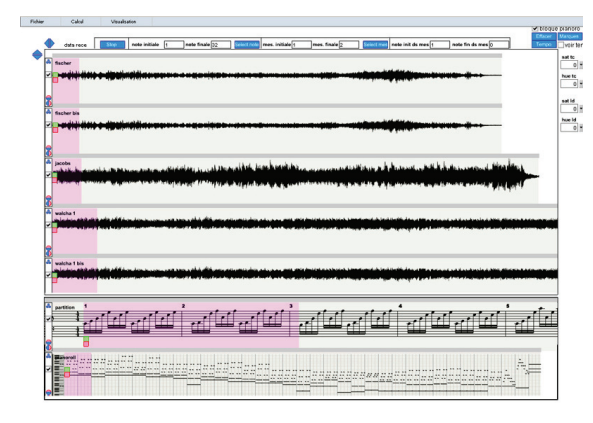

**Figure 2.** Bachothèque – Navigation / sélection à l'échelle microscopique

Cette interface inclut des facilités de zoom et de sélection automatiques. Dans une sélection, l'utilisateur peut appeler une représentation en vis-à-vis de la durée et de l'intensité de chaque note. Ces différentes fonctionnalités permettent de retrouver – ou non – à l'écoute d'infimes variations de durée calculée algorithmiquement. Afin de faciliter la focalisation de l'attention sur telle déviation locale, l'utilisateur peut poser des marques sur chaque note ; afin de garder trace de ce processus, il peut également qualifier par un texte l'état d'une sélection et/ou de son calcul.

#### **4.3. Descriptif technique**

L'interface a été développée en ActionScript 2 avec Macromedia Flash MX. Le moteur audio de lecture des fichiers sons est réalisé avec Max/MSP. La communication entre Max/MSP et l'extension FlashPlayer s'effectue à partir de l'objet Max *flashserver*, il permet notamment le positionnement avec précision du curseur sur l'image de la forme d'onde. Un fichier XML, produit par l'algorithme d'alignement, indique pour chaque interprétation, la durée et l'intensité des notes. Ce fichier, invariant, est chargé au lancement de l'application. Les paramètres d'affichage des représentations et les annotations de l'utilisateur sont sauvegardés dans un fichier XML.

Cette maquette ne fonctionnait que hors-ligne. D'abord pour une raison d'économie de temps de développement des processus d'écriture et de lecture des fichiers d'annotation sur un serveur distant, qui n'avait pas d'intérêt immédiat dans notre projet. Ensuite, du fait que l'objet *Sound* (pour la gestion du son) de la machine virtuelle de Flash ne permettait pas en 2004 une précision à la milliseconde près pour le déclenchement des sons – d'où l'utilisation conjointe de *flashserver* et de Max/MSP.

#### **5. TRANSCRIRE**

On détaille dans cette section sur les opérations de transcription des maquettes développées à des différentes périodes du projet "Ecoutes signées" avec des objectifs variés.

#### **5.1. Marc Chemillier/Harpistes Nzakara**

Plusieurs maquettes ont été réalisées sous la prescription de Marc Chemillier, informaticien et ethnomusicologue (EHESS), à partir de ses recherches sur la musique des Nzakara (cf. [24] [26] pour leur volet multimédia). Une 'tablature animée' lui a permis de mettre en évidence des aspects de la structuration canonique du répertoire de harpe de cette ethnie.

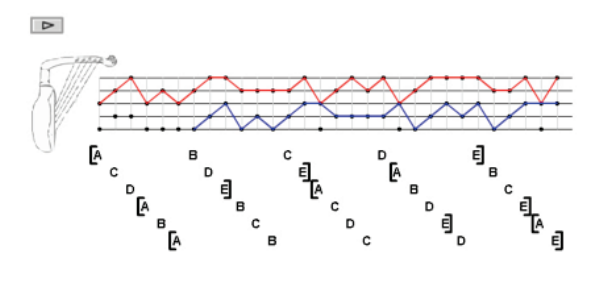

Figure 3. Maquette transcription d'un enregistrement de harpe Nzakara

Sur cette copie d'écran de la maquette (Figure 3), la structure canonique est mise en évidence par les courbes rouge et bleu. Lors de la consultation, l'affichage des lignes est synchronisé avec un enregistrement des harpistes. La maquette a été développée en ActionScript 2. Ce travail a donné lieu à un outil plus générique permettant de réaliser des transcriptions canoniques animées.

#### **5.2. Makis Solomos/Iannis Xenakis**

Plusieurs articles de Makis Solomos (musicologue, Université de Montpellier-III) sur les œuvres de Iannis Xenakis proposent des exemples musicaux à mi-chemin entre la notation de la partition commentée et une récriture analytique : il s'agit plutôt d'un changement de repère mettant en valeur certaines propriétés peu visibles dans l'original, et en amoindrissant d'autres. Souvent, il s'agit d'une récriture sur papier réglé (évoquant le papier millimétré souvent utilisé par le compositeur avant la rédaction définitive de la partition) dans laquelle les notes isolées sont figurées par des

points et les glissandi par des traits – le temps étant en abscisse et les hauteurs en ordonnée.

Nous avons réalisé une maquette en ActionScript 2 permettant de dessiner des traits et des points dans un espace analogue à celui des exemples analytiques de Solomos. Elle permet de recréer ce type d'exemple de réécriture et de les modifier visuellement. En utilisant des données MIDI riches, on pourrait permettre de partir d'une partition en compréhension, de la représenter à l'intérieur de l'espace pré-analytique défini par l'usager et enfin d'écouter le résultat en le modifiant à volonté, explorant ainsi les limites d'identité musicale de la « sonorité xenakienne » analysée.

#### **5.3. Andrea Cera/Boucles de musiques populaires**

Andrea Cera est un compositeur italien de musique contemporaine savante qui a travaillé dans le domaine de la musique commerciale. Quand il se trouve face à une singularité rythmique d'une pièce de *popular music*, Cera cherche à la comprendre analytiquement pour aller au-delà de la pure fascination et, éventuellement, se réapproprier cette singularité rythmique dans son activité créatrice. Une rapide transcription lui permet cette inscription de l'écoute sur un support assurant la mise à distance et rendant possible un rapport analytique. Cette transcription sert de base à des recherches assidues de phénomènes remarquables, par addition de couches : ainsi apparaissent des dactyles, ou des "groove", inaudibles *a priori* car seulement accessibles à travers leur déposition sur le papier.

C'est à partir de cette pratique d'écoute (expliquée par Cera et donnant à lieu à des traces observables) que nous avons travaillé. Il s'agissait d'imaginer des modes de représentation et manipulation de cette transcription, permettant au récepteur de cette "écoute signée" de se caler sur l'écoute de Cera, et de comprendre son propos en se familiarisant avec la maquette.

Nous avons réalisé une maquette affichant la transcription de Cera synchronisée à l'aide d'un curseur avec un extrait de quelques secondes, mis en boucle, du remix de "We have arrived" par Aphex Twin dans '*Classics*' *– The Aphex Twin*. La représentation permet de dissocier en partie la transcription – qui n'est qu'une image de l'écoute de Cera, et ne correspond pas nécessairement exactement ni aux superpositions de timbre de l'œuvre, ni aux pistes du séquenceur d'origine, etc. – du cadre temporel, dont l'unité minimale est le plus petit dénominateur commun aux couches rythmiques, soit la double-croche dans la transcription d'origine. Le masquage de certaines lignes de la transcription permet d'isoler des figures remarquables et de diriger l'attention auditive en privilégiant une image partielle de l'écoute de Cera. Plusieurs techniques (ralentissement, emphase sonore sur telle ou telle couche rythmique, etc.) permettent de faire varier l'objet ainsi créé afin de faire coïncider ce que l'on entend avec la transcription. D'autres alternatives de visualisation de cette transcription ainsi

que les dérivés de ce projet dans le cadre du projet Semantic Hifi sont développées dans [17].

Les opérations de transcription abordées dans les trois maquettes précédentes permettent de dégager des invariants : le développement d'un référentiel propre au matériau analysé (une tablature pour les harpes Nzakara étudiées par Chemillier, un repère ressemblant à du papier millimétré pour l'analyse de l'œuvre de Xenakis par Solomos, une grille pour que Cera puisse transcrire des boucles rythmiques), des outils d'écriture sur ce nouveau référentiel, et parallèlement, la synchronisation d'un matériau sonore à cette retranscription.

#### **6. METTRE EN TABLEAU**

La mise en tableau est l'une des opérations classiques de la musicologie depuis le XIXe siècle : tables de *leitmotive*, comparaison entre un thème et ses variations, analyse sémiologique de partition (selon l'approche particulière de Ruwet systématisée par Nattiez), sont autant de façons très différentes les unes les autres de procéder à une telle opération.

Nous avons essayé d'instrumenter ce type de pratique d'écoute et d'analyse sur la base de quelques études de cas (passés – en refaisant certaines des opérations décrites dans les articles analytiques de référence – ou actuels – en réalisant de tels tableaux à partir de recherches en cours). Cette épistémologie pratique s'est développée en relation avec un processus de prototypage d'un outil d'aide à la mise en tableau en analyse musicale, basé sur l'outil d'annotation de partition Musique Lab Annotation [23], et réalisé en 2006 par un élève ingénieur, Thomas Bottini. Dans le cadre de cette conception participative, le musicologue Jonathan Goldman a notamment produit une analyse musicale de *Mémoriale* de Pierre Boulez selon les procédures de la méthode sémiologique de Nattiez. Cette première phase de travail a produit un prototype opérationnel en Flash, une publication analytique, et deux publications sur le projet ([2] et [10]) dont l'une rend accessible en ligne le prototype. Ce dernier est au croisement d'un outil d'annotation manuelle, de découpage automatique et d'accès déterminé à l'ordre de lecture des segments ainsi définis : il permet d'écouter un tableau.

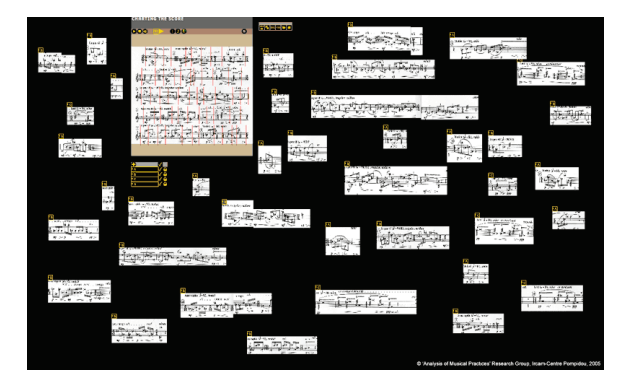

**Figure 4.** Disposition des segments de partition dans l'espace de travail

La partition est initialement segmentée et synchronisée avec un fichier son. L'outil permet à l'utilisateur de découper des extraits dans la partition et de les déplacer dans l'espace de travail (le fond noir sur la figure 4). Ces segments peuvent être étiquetés à l'aide de mots-clefs.

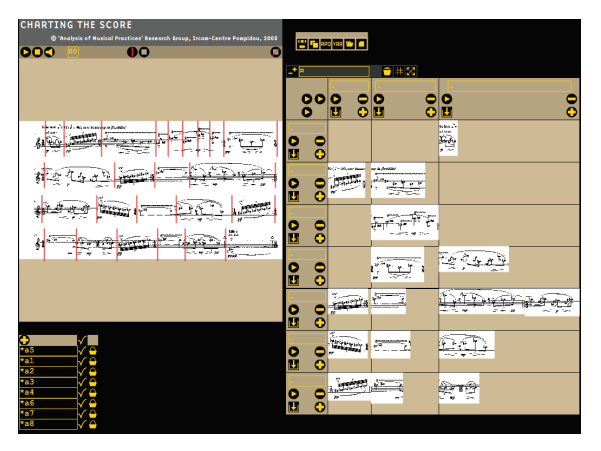

**Figure 5.** Positionnement des segments dans les cellules d'un tableau

Sur la figure 5, les segments auparavant placés dans l'espace de travail ont été déplacés dans les cases d'un tableau (à droite sur l'image). Le déplacement peut se faire selon différentes procédures :

- algorithmiques, en remplissant automatiquement le tableau à travers une analyse paradigmatique ; tous les segments de la partitions seront mis dans le tableau ;
- automatique, en fonction de l'étiquette que l'on a donné aux segments ; le système informatique les place dans la colonne correspondante à l'étiquette ;
- manuelle, en déplacement manuellement les segments dans les cases du tableau.

Plusieurs tableaux proposant des lectures concurrentes de la partition segmentée peuvent être créés sur le même espace de travail. On peut par ailleurs écouter des lignes, des colonnes ou bien même un parcours dans les segments du tableau.

Cette maquette de mise en tableau développée en ActionScript 2 outille numériquement une pratique existante de la musicologie pour des usages variés. En prenant appui sur l'informatique, la maquette permet des actions impossibles avec le papier :

- l'écoute des segments *via* la synchronisation de la partition avec le fichier son ;
- la simplicité de la manipulation qui encourage les variations de tableaux ;
- la possibilité d'utiliser plusieurs fois un même segment.

#### **7. RECONSTRUIRE UN ASPECT DE L'ŒUVRE**

Parmi les pratiques et situations d'écoute étudiées dans le projet "Ecoutes signées", un cas particulier est apparu lors de la collaboration de longue durée de Philippe Leroux avec l'équipe Analyse des Pratiques Musicales : peut-on rendre compte de la façon dont un compositeur écoute sa propre musique ? À défaut de pouvoir répondre à la question dans sa trompeuse généralité, des études de cas pouvaient fournir des éléments de réponse tangibles et situés. En parallèle avec l'étude de la composition de son œuvre *Voi(rex)*, des maquettes d'écoute informée ont été réalisées en suivant deux lignes directrices :

- utiliser lorsque c'était possible du matériau de la genèse de l'œuvre (fichiers sons travaillés, indications sur les brouillons, etc.), situé dans la temporalité de la création de l'œuvre, c'est-à-dire lié à une écoute se projetant dans l'œuvre à venir ;
- explorer pour chaque mouvement une idée directrice, en s'inspirant des notions compositionnelles (par ex. : spatialisation, travail sur les formes d'ondes, rotations harmoniques, etc.) par lesquelles le compositeur caractérise chacun des mouvements de son œuvre, dès l'élaboration de ses brouillons, puis pendant son écriture, et enfin après l'achèvement de l'œuvre et sa création (par exemple lors de conférences, où ces mêmes catégories sont désormais mobilisées comme des guides d'écoute autorisés).

Les maquettes décrites ici sont principalement issues de cette deuxième ligne directrice (la première est traitée dans la partie suivante) et ont été publiées dans le deuxième numéro de *L'Inouï, revue de l'Ircam* [14].

# **7.1. 4<sup>e</sup> mouvement ("Devant tout autour")**

La maquette du 4<sup>e</sup> mouvement de *Voi(rex)* associe des images animées de certaines esquisses compositionnelles de ce mouvement, avec son enregistrement sonore. Le mouvement ayant été pensé par blocs successifs reliés par des conduits dès les premiers plans, l'animation exploite le décalage partiel entre la structure prévue (matérialisée par la mise en séquence de deux des brouillons disponibles, l'un de l'ensemble du mouvement, l'autre du bloc central) et la structure réalisée (durées effectives des divers blocs et conduits et de leurs parties, élimination de certains d'entre eux).

Une représentation synthétique sous forme de barre de navigation temporelle, reprenant les différents blocs, permet de naviguer directement dans le fichier son (en haut sur la figure 6).

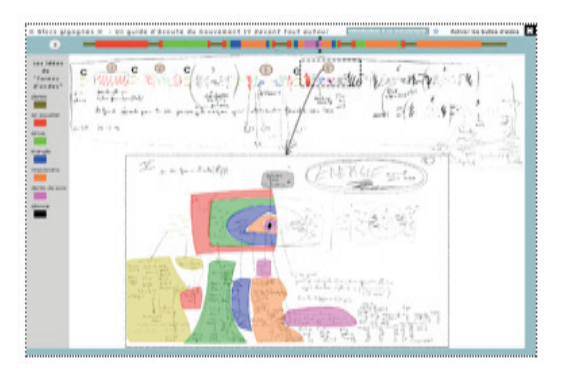

Figure 6. Maquette du 4<sup>e</sup> mouvement

La maquette constitue un guide d'écoute généralement jugé efficace pour se repérer dans la forme symétrique « en blocs gigognes » choisie par le compositeur et pour entendre le « silence central » de cette forme – silence qui, par sa brièveté et par le fait qu'il ne se trouve pas, chronométriquement, au milieu du mouvement (tel qu'il a finalement été écrit), est longtemps passé inaperçu à l'oreille des chercheurs.

Cette maquette a été développée dans l'outil Flash MX et aucun élément n'est chargé dynamiquement : les scans des brouillons du compositeur, le fichier son du 4<sup>e</sup> mouvement et les évènements sur la *timeline* sont intégrés dans le fichier Flash. Dans le cadre du projet Semantic HiFi, une maquette en Flash AS2 de visualisation d'enregistrement sonores segmentés, identique fonctionnellement, avait été générée automatiquement à partir de fichiers XML issus d'algorithmes d'extraction de structure de l'équipe Analyse/Synthèse de l'Ircam [3].

# **7.2. 2<sup>e</sup> mouvement ("Jusque")**

La maquette du  $2<sup>e</sup>$  mouvement présente la partition du mouvement (scans du manuscrit) synchronisée avec son enregistrement sonore. Cette partition s'inspire de la calligraphie des lettres de l'alphabet (en l'occurrence les lettres du texte poétique mis en musique). Aussi l'utilisateur peut-il d'une part, lire et écouter ce mouvement en visualisant chacune de ces lettres apparaissant en surimpression sur le passage correspondant, et d'autre part, les effacer pour y substituer sa propre calligraphie et en écouter la version piano MIDI correspondante. Il peut aussi réordonner les lettres du poème, recomposant en ce sens la partition. Des *presets* permettent d'ordonner ces sections en fonction de six catégories musicales déterminées par le compositeur, ou bien de critères liés à l'ordre des lettres.

Le développement informatique en Flash MX est plus conséquent que sur la maquette précédente, l'utilisateur pouvant interagir davantage. Mais l'opération générale est fonctionnellement identique : des métadonnées (extrait de la partition et forme de la lettre dessinée) sont associés à des segments d'un fichier son.

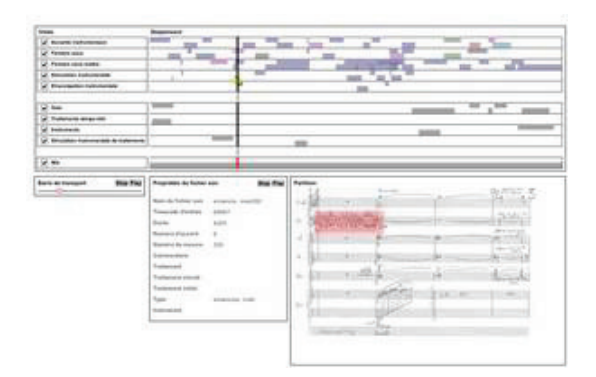

# **7.3. 3<sup>e</sup> mouvement ("De part [...] En part")**

**Figure 7.** La maquette du 3e mouvement

La maquette du  $3^e$  mouvement (voir Figure 7) reprend plusieurs principes visuels et fonctionnels d'un séquenceur audionumérique. Les différentes pistes du séquenceur correspondent à autant de catégories de sons établies au cours de la composition de l'œuvre : fichier sons, fichiers sons traités, sons joués par les instruments sur scène, simulation instrumentale, voies de mixage, etc. Cette structuration rend possible l'application à chaque fichier son des traitements sonores (*Time Stretching, Frequency shifting*, *Doppler*) que Leroux avait lui-même appliqués à cette catégorie de son au cours de la composition.

Cette maquette a nécessité un développement informatique complexe du fait de la communication entre le FlashPlayer et Max/MSP. Du point de vue la généralisation du concept fonctionnel dégagé à partir de la maquette du 4<sup>e</sup> mouvement, il s'agit ici du même modèle de segmentation de fichiers sons, mais ici, plusieurs segmentations (les pistes du séquenceur) sont superposées et des actions différentes (les transformations sonores) peuvent être appliquées aux segments de chaque pistes.

Les trois maquettes précédentes (discutées en détail dans [9]) permettent à l'écouteur de sélectionner/écouter (maquette du 4<sup>e</sup> mouvement) ou, aussi, de tester des variations dans un champ de possibles restreint aux opérations effectuées par le compositeur (maquettes des  $2^{\overline{e}}$  et 3<sup>e</sup> mouvement).

## **8. STRUCTURER UNE DOCUMENTATION**

Ce projet est né du besoin et de la possibilité actuelle, en critique génétique de l'œuvre musicale et en analyse de l'activité de composition, d'un outil permettant d'articuler temporellement partition, enregistrement sonore, traces documentant le travail de composition, et commentaires sur ces traces.

Un tel dispositif peut servir à la fois à la réalisation de l'analyse, à la soumission de cette analyse à la contestation scientifique, et finalement à la dissémination (dans un contexte plus large que celui des communautés scientifiques concernées, puisqu'incluant aussi des étudiants en composition, des mélomanes, etc.). Antérieurement à ce projet, une publication sur CD-Rom avait proposé un parcours dans des matériaux variés (esquisses, sons, interviews, etc.) autour d'*Avis de tempête* de George Aperghis [13].

Des maquettes ont été réalisées en vue d'établir l'architecture nécessaire à une telle navigation génétique dans l'ensemble de *Voi(rex)* de Philippe Leroux, articulant la partition et le son de cette dernière avec une base de données constituée de l'ensemble des esquisses, brouillons, fichiers sons, patches, etc., ayant servi à la composition, ainsi que les extraits d'entretien de remise en situation de composition de *Voi(rex)* (cf. http://apm.ircam.fr/leroux/). Des tests sur de courts extraits du premier et du deuxième mouvement ont permis de déterminer les opérations de navigation élémentaires et leur représentation à l'écran.

Dans le prototype réalisé par Florine Chamey-Davignon et S. Goldszmidt en 2005, lorsqu'un passage de la partition a fait l'objet d'une reconstitution d'activité pendant le projet de recherche empirique sur l'activité de composition de *Voi(rex)* et qu'ainsi des données d'entretien de Philippe Leroux sont disponibles, des annotations automatiques sur la partition permettent d'accéder à ces données. De plus, lorsque des fragments des esquisses et brouillons ont pu être mis en relation, d'une part avec ces données d'entretien, d'autre part avec des mesures et lignes de la partition, ces fragments sont isolés par un autre mode d'annotation et l'on peut y accéder pareillement à partir de la partition. Enfin, des liens permettent de naviguer entre l'ensemble de ces éléments.

Deux modes de navigation sont proposés :

un mode d'écoute centré sur la lecture de la partition mais signalant les enrichissements possibles (le lecteur focalise son attention sur la partition) :

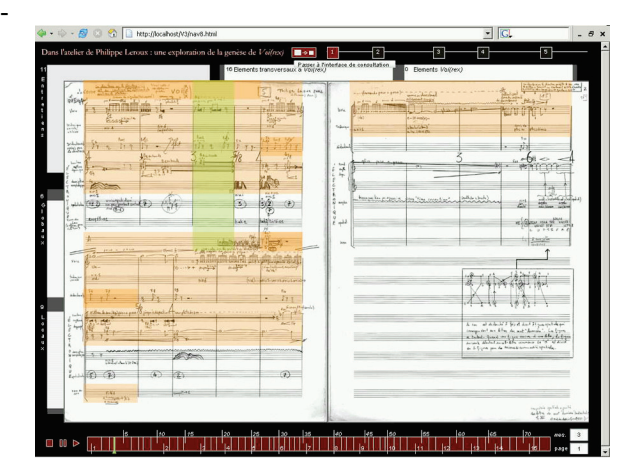

**Figure 8.** Mode d'écoute centré sur la partition

un mode documentaire permettant l'accès à ces enrichissements à partir d'une vue plus grossière de la partition, ce qui permet de donner accès à des éléments, ici catégorisés (entretiens, esquisses locales, globales…), utilisés par Leroux à ce moment de l'écriture de la partition :

| Dans l'atelier de Philippe Leroux : une exploration de la genèse de Voi(nx)                                                                                                    | H<br>1                                                                                                    | ŦТ<br>Þ<br>$\overline{\mathbf{3}}$<br>п                                                                                                    |
|----------------------------------------------------------------------------------------------------|----------------------------------------------------------------------------------------------------|----------------------------------------------------------------------------------------------------|
| 14 Transcription des entretiens<br>Met annotationit<br>BARROENCE DE LA RELATION ENTRE SOL TENU, IRISAD<br><b>BEAU MOUVEMENT OBLIQUE ENTRE VOIX ET ELECTRON</b><br>REMELTS THE 1970 FOR SECTIONS AT ROUT OF 7 MEST<br>I SON INTERESSANT (MERATO D'INTENSITE)<br>Eriture des premiers sons et avance sur la sube<br>NOTES SUR LA FACON D'ECRIRE LA VOIX<br>TRANL SUR PROTODLS<br>BABROENCE DE L'IDEE D'INTRODUCTION | ℐ<br>10 Elemento transversaux à Volivex)<br>Thamonie<br><b>Commes</b><br><b>Caland Generaux</b><br><b>Michiers</b> Sing                         | 0 Benetts Vallex)<br><b>Classicos</b> concret<br>Toonference put voirex<br>Plesquisses préfiningires                                                                                                    |
| Jeu erate spatialization, gezte et zon en début di fin<br>AAAADDN DILJELLEN COLLISSES POUR INTRODUIRE L.<br>Benents globaux pour ce nouvement<br>×<br>Uasse fichiers sons<br>P) Répuné écriture voix<br>Teulle didies n'2 pour le les mouvement<br>Teulle didies nºl pour le ler mouvement<br>Texte poétique pour le mouvement il<br>Brouillon pour l'introduction                                                | <b>SEAT</b><br>manda<br>161<br>edvice daily --<br><b>Service Pro</b><br>٠<br><b>WITH GAN</b><br>I٨<br><b>Sec.</b><br>55<br><b>ACC</b><br>Milvia | when her no<br>M.L<br><b>Sel</b><br><b>CONTRACTOR</b><br>活動<br><b>ko</b><br>u.<br>نت<br>other and<br>Ħ<br>WE HID P<br>w<br><b>SALLAN</b><br>Access<br><b>Hillmoute</b><br>$\frac{1}{4}$ $\frac{1}{4}$ $\frac{1}{4}$<br>œ<br>$\frac{1}{2}$ and<br><b>Colours</b><br>Inch |
| Elements locaux<br>×<br>bide sonore initiale<br>$\Box$ dees<br>Three d'appoint pour roatistication<br>Timage dospier 2<br>text vers text<br>hehier son                                                                                                    | ×<br>Ÿs<br>. .<br>-<br><b>All two</b><br><b>The Contract of the Contract</b><br><b>County</b><br>Sincern                                        | i.<br>for statistics in the partition<br>m.                                                                                                    |

**Figure 9.** Mode documentaire

La maquette présentée ici a été développée dans une architecture client–serveur. PHP est utilisé côté serveur, et Flash AS2 pour l'interface cliente riche. Les données sont enregistrées dans un base de données MySQL. Flash est utilisé pour faciliter les échanges asynchrones avec le serveur, la solution AJAX n'étant alors pas encore démocratisée, donc difficile à implémenter pour des maquettes informatiques. Une version consolidée de cet outil de navigation est présentée dans [16].

## **9. L'ANNOTATION : UNE OPÉRATION TRANSVERSALE**

Toutes les maquettes précédemment présentées ont en commun une caractéristique générale : elles incluent des outils d'annotation du corpus musical traité. Le geste d'annotation est en effet essentiel à toute « musico–logie » en tant que discours se rapportant à des moments ou morceaux de musique. La notion d'« écoute signée » impliquait, certes, d'éliminer le plus possible le commentaire verbal pour donner à voir / entendre / manipuler directement la musique ; mais l'annotation n'est pas forcément verbale : elle peut être aussi graphique (que ce soit la schématisation visuelle d'informations musicales représentées, ou un commentaire noté de façon conventionnelle, par exemple solfégique). Au fur et à mesure de la conception des diverses maquettes sont apparues plus clairement les spécificités de l'annotation de partition.

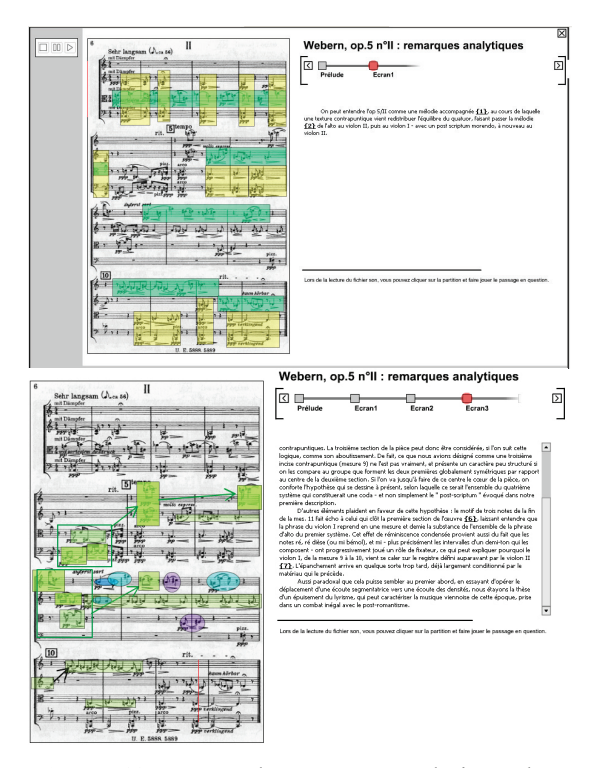

**Figure 10.** Etapes du parcours analytique dans une œuvre pour quatuor d'Anton Webern

Une première maquette d'outil d'annotation temporelle de partition a été réalisée en 2003 dans le cadre d'un projet européen (MusicWeb, voir http://musicweb.koncon.nl/). Il s'agissait d'imaginer un cours d'analyse musicale en ligne exploitant les possibilités immédiates de la synchronisation manuelle entre un fichier son et la partition correspondante, à partir de laquelle il soit possible de dessiner sur le texte musical des annotations analytiques (graphiques ou verbales) et de les faire apparaître puis disparaître à des moments déterminés au cours de l'écoute-lecture. La maquette proposait un parcours progressif à travers plusieurs guides de lecture et d'écoute de l'un des mouvements pour quatuor op. 5 de Webern (*Fünf Sätze für Streichquartett*, op. 5, n° II, 1909). On part des lacunes d'une écoute un peu superficielle selon laquelle la pièce serait une mélodie accompagnée, donc une mélodie 'horizontale' ponctuée d'accords 'verticaux' (Figure 10a) – mais cela ne permet pas de rendre compte d'une partie des mesures 6-7, 9 et 11-12. On entre ensuite dans une écoute plus attentive au détail, jusqu'à une écoute focalisée sur les hauteurs (relations motiviques et prépondérances intervalliques) introduites par de nouvelles annotations. Enfin, une remise en cause de cette deuxième écoute, passant par la considération du grand nombre d'indications dynamiques dans la page (image au dessus), mène à un guide d'écoute et de lecture moins univoque, plus idiosyncrasique – en fait plus représentative de l'écoute personnelle de l'analyste que les précédentes annotations (Figure 10b).

Au terme du parcours, l'ensemble des annotations est proposé à la consultation et à la manipulation du lecteur, qui accède également aux fonctions d'annotation utilisées par l'auteur pour réaliser son analyse. L'annotation de partition synchronisée au son apparaît ici comme un moyen privilégié non seulement pour guider l'auditeur, mais pour lui transmettre des moyens de s'approprier à son tour l'objet de l'écoute.

Cette maquette a conduit à la réalisation d'un prototype d'Outil d'annotation et de synchronisation image/son (OASIS), réalisé en Flash. Cet outil, redéveloppé en C# et enrichi de nouvelles possibilités, est devenu en 2006 un élément de la suite logicielle MusiqueLab Annotation destinée à l'Education Nationale et aux Conservatoires [20]. Il a aussi inspiré le développement d'iAnalyse par Pierre Couprie [5]. Nous avons par ailleurs réalisé une réduction de cette analyse pour écran de petite taille, plus propice à l'écoute (Figure 11) utilisant un stylet comme moyen de navigation.

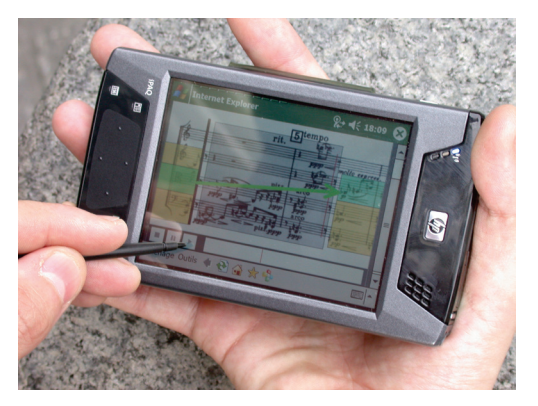

**Figure 11.** Parcours analytique sur Pocket PC

Mais la notion d'annotation ne caractérise pas seulement un geste essentiel de pratiques d'écoute spécialisées telles que l'analyse musicale ; elle est largement transversale. D'une part, elle est présente dans de nombreuses pratiques musicales dans lesquelles l'écoute est orientée vers la production sonore, comme typiquement l'interprétation des musiques écrites [12], ce qui appelle de nouveaux développements. D'autre part, elle a une signification plus générale au sein de l'ingénierie hypermédia mise en œuvre ici : en vue d'une généralisation des maquettes développées, on peut formaliser dans un premier temps l'opération d'annotation comme indépendante des caractéristiques du matériau annoté (partition, extrait sonore, entretien filmé). Informatiquement, annoter signifie alors pointer tout ou partie d'un document numérique et le relier à tout ou partie d'un autre document numérique. L'étape suivante consiste à instancier ces pointeurs en fonction des caractéristiques des matériaux annoter ; pour un fichier son, il s'agit par exemple de segments audio  $(4^e)$ mouvement de *Voi(rex)*), pour une partition, de zones dessinées sur l'image (guide d'écoute de Webern), etc. Une fois ces annotations, au sens large, effectuées, il s'agit de créer une vue informatique adéquate du matériau annoté (cf. [11]), comme c'est le cas pour la mise en tableau.

#### **10. APPORTS ET PERSPECTIVES**

Les apports du projet "Ecoutes signées" sont divers.

Chaque maquette a produit des résultats, plus ou moins significatifs selon les cas, d'une part quant à la connaissance actuelle des pratiques d'écoute (récemment [25] à propos de l'écoute en U.S.T.), et d'autre part quant au développement d'interfaces hypermédia adaptées à la représentation et à la transmission de phénomènes musicaux en jeu dans l'écoute.

L'effort d'abstraction consistant à ramener certaines maquettes à des gestes ou opérations analytiques, en relation avec l'identification des formes anciennes de ces pratiques d'écoute, a permis d'esquisser les fonctions d'un environnement, ou d'une boîte à outils, dédié à l'écoute dite 'active'. Les questions afférentes à l'intégration de ces différentes briques et des types de représentations pertinentes des données considérées (par ex. la visualisation en séquenceur à différentes échelles) n'ont cependant pas été abordées.

Au plan informatique, une fois les corpus variés numérisés (partitions, esquisses, sons …) dans un système d'information intégrant les possibilités d'annotation génériques décrites ci-dessus, il faut développer les interfaces utilisateurs d'annotation et de consultation, pour la plupart issues des maquettes décrites ici. Un tel système permettrait aussi de varier les vues disponibles pour un corpus ; de changer de point de vue, de consulter les matériaux annotés, etc.

Ce projet a enfin constitué un banc d'essai suffisamment varié pour le programme de recherche technologique ambitieux présenté plus haut. En termes de conception, la variété de nos processus de maquettage constitue un apport aux méthodes de design participatif en IHM et, plus généralement, en ergonomie et en Computer-Supported Cooperative Work (voir [17]). En termes d'hypothèses empiriques sur l'écoute musicale, le projet a été l'occasion d'amorcer une étude scientifique de ces dernières, donc de développer en cette matière une relation organique (c'est à dire dans les deux sens) entre recherche technologique et recherche empirique, par : (1) une ethnologie informelle des pratiques d'écoute (associée à une intervention technologique sur un aspect de ces pratiques) ; (2) une analyse rigoureuse d'une pratique musicale (la composition) incluant l'écoute ; (3) une provocation technique par des situations d'écoute nouvelles, contribuant à la connaissance des facteurs situationnels-techniques de l'écoute.

#### **11. RÉFÉRENCES**

- [1] Aigrain, P. Lepain, P. « Le groupe Ecoute Interactive de la Musique de la Bibliothèque Nationale de France », Journées d'Informatique Musicale (JIM'96), Caen, 1996.
- [2] Bottini, T. *et al*. « Modèle et outils documentaires multimédias pour la mise en tableau de partitions », Document Numérique, 11/3-4, 2008
- [3] Boutard, G. Goldszmidt, S. Peeters, G. « Browsing inside a Music Track, the Experimentation Case Study », SAMT, Athènes, 2006.
- [4] Campos, R. Donin, N. *L'Analyse musicale, une pratique et son histoire*. Droz, Genève, 2009.
- [5] Couprie P. « iAnalyse : un logiciel d'aide à l'analyse musicale », Journées d'Informatique Musicale (JIM'08), Albi, 2008.
- [6] Delalande, F. « Music Analysis and Reception Behaviours: Sommeil by Pierre Henry », Journal of New Music Research, 27, 1-2, 1998.
- [7] Donin, N. « Towards Organised Listening: Some Aspects of the 'Signed Listening' Project », Organised Sound, 9, 1, 2004.
- [8] Donin, N. « Problèmes d'analyse de l'interprétation. Un essai de comparaison assistée par ordinateur d'enregistrements du premier prélude du *Clavier bien tempéré* », Musurgia, XII, 4, 2005.
- [9] Donin, N. « Pour une "écoute informée" de la musique contemporaine : quelques travaux récents », Circuit, 16, 3, 2006
- [10] Donin, N. Goldman, J. « Charting the Score in a Multimedia Context: the Case of Paradigmatic Analysis », Music Theory Online, 14, 4, 2008, http://mto.societymusictheory.org
- [11] Donin, N. Goldszmidt, S. « Annoter la musique : de la segmentation de fichiers audio à la publication d'articles multimédia », Annexes des actes d'IHM 2007, Paris, 2007
- [12] Donin, N. Theureau J. « Annotation de la partition par le musicien et (re)distribution de son attention en situation de répétition », Salembier & Zacklad, *Annotation dans les documents pour l'action*, Hermes publishing, Londres, 2007
- [13] Donin, N. Goldszmidt, S. *« Autour d'*Avis de Tempête*, Un guide d'écoute multimédia de l'Opéra de Georges Aperghis »*, supplément DVD-Rom joint à *L'Inouï – Revue de l'Ircam*, 1, 2005.
- [14] Donin, N. Goldszmidt, S. Theureau J. *De*  Voi(rex) *à* Apocalypsis*, fragments d'une genèse. Exploration multimédia du travail de composition de Philippe Leroux*. DVD-Rom joint à *L'Inouï, revue de l'Ircam*, 2, 2006.
- [15] Geslin, Y. Lefevre, A. « Sound and musical representation : the acousmographe software », Proceedings of the International Computer Music Conference, Miami, USA, 2004.
- [16] Goldszmidt, S. Donin, N. Theureau J. « Navigation génétique dans une œuvre musicale », Proceedings of IHM 2007, Paris
- [17] Goldszmidt, S. Theureau, J. « Conception de situations d'assistance à l'écoute musicale active et analyse de l'activité de composition musicale », dans G. Vallery, M-C Leport et M. Zouinar, *Ergonomie des produits et des services médiatisés,* PUF, Paris, à paraître
- [18] Hennion, A., *et al*. *Figures de l'amateur. Formes, objets, pratiques de l'amour de la musique aujourd'hui*. La Documentation Française, Paris, 2000.
- [19] Maisonneuve, S. *L'Invention du disque, 1877- 1949. Genèse de l'usage des médias musicaux contemporains*. Editions des Archives Contemporaines, Paris, 2009.
- [20] Puig, V. *et al*. « Musique Lab 2 : A three level approach for music education at school », Conference Proceedings [of the] International Computer Music Conference (ICMC), 2005.
- [21] Sterne, J. *The Audible Past: Cultural Origins of Sound Reproduction*. Duke University Press, 2003
- [22] Szendy, P. *Ecoute. Une histoire de nos oreilles*. Minuit, Paris, 2001.
- [23] Site internet de l'équipe Analyse des pratiques musicales : http://apm.ircam.fr/
- [24] *Musimédiane*, numéro 3 : Musiques non écrites, 2008, http://musimediane.com/
- [25] *Musimédiane*, numéro 5 : les U.S.T., 2010, http://musimediane.com/
- [26] Chemillier, M. « Pour une écriture multimédia de l'ethnomusicologie », Cahiers de musiques traditionnelles, 16, 2003